**Schnellbuslinie X 80**

A

**INVG attraktiv**

**Seite 2**

**für die Region Seite 5**

**Schüler nutzen INVG-Service Seite 6**

**Großer Bus kleiner Bus Seite 7**

**Neuer Airport Bus Seite 9**

**Bayern-Ticket Seite 10**

### **Öffnungszeiten INVG-Kundenzentrum**

**Montag, Dienstag und Mittwoch von 8:00 Uhr bis 16:00 Uhr**

**Donnerstag von 8:00 Uhr bis 19:00 Uhr Freitag**

**von 8:00 Uhr bis 14:00 Uhr Samstag**

**von 9:00 Uhr bis 12:30 Uhr.**

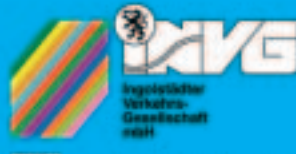

Ein Unternehmen der **Stadt Ingolstadt** 

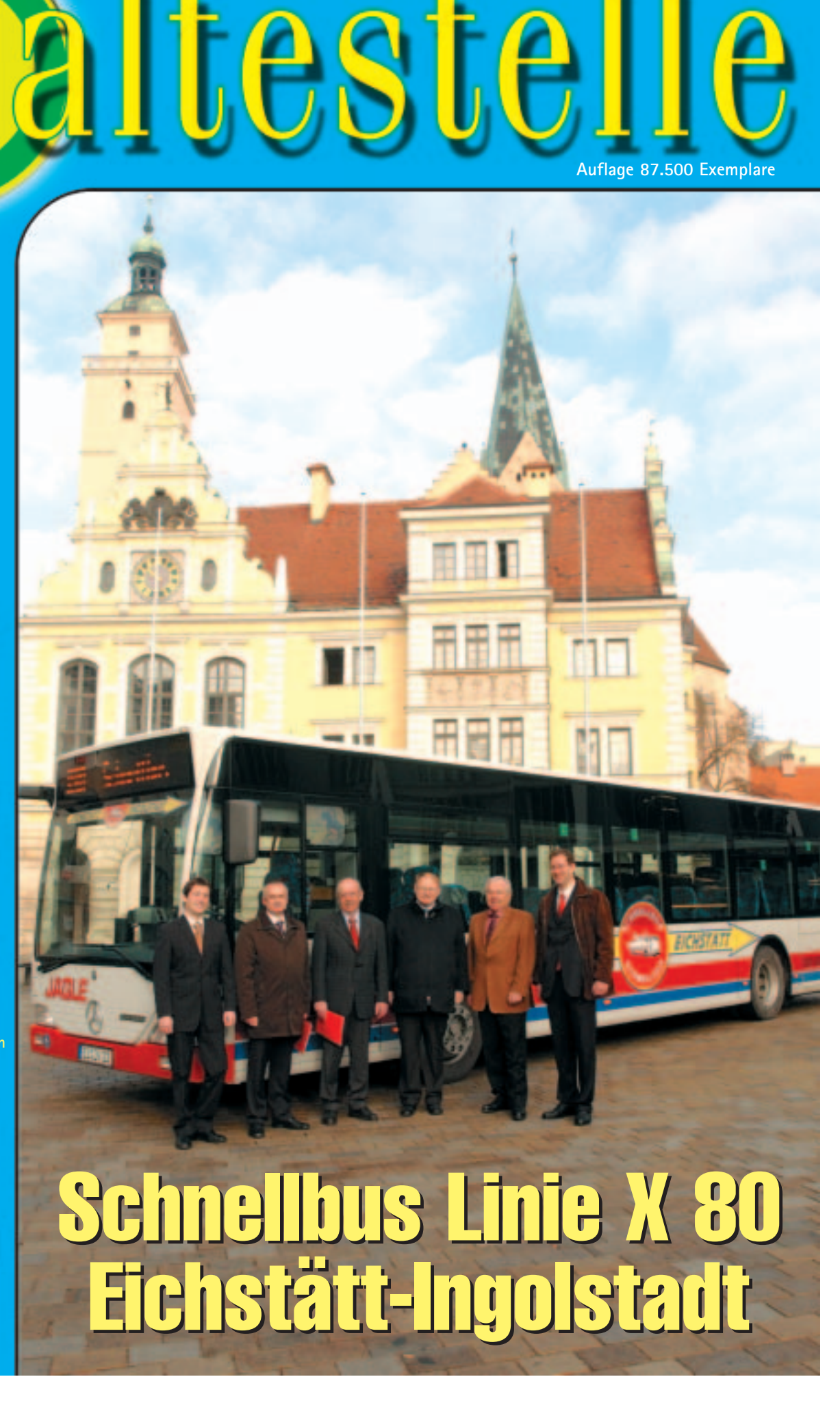

### **Schnellbuslinie X 80**

*Auf dem Weg zur Attraktivitätssteigerung im Öffentlichen Personen-Nahverkehr (ÖPNV) der Region wurde jetzt ein weiterer Meilenstein gesetzt - die Schnellbuslinie X 80 Eichstätt – Ingolstadt hat am 1. Februar den Betrieb aufgenommen. Mit der Vetragsunterzeichnung zwischen dem Verkehrsunternehmen Jägle aus der Domstadt und der INVG wurde gleichsam auch ein erstes Zeichen sichtbar für die Anfänge eines Regionaltarifs. Wie die Bilanz nach den ersten Wochen ausweist, wird das Busangebot mit zwölf Fahrtenpaaren an den Werktagen und einer Fahrtdauer von nur 44 Minuten von der Bevölkerung überaus positiv angenommen.* 

Alles ging mit einem Tempo voran und ohne bü rokratische Hürden, wie es wohl selten zu sehen ist, denn für die Schnellbuslinie X 80 zwischen Eichstätt und Ingolstadt hieß es "Start frei" be reits nach nur zweimaligen Vorgesprächen innerhalb einer Woche.

Seit wenigen Wochen fährt nun der Bus werktags vom Leonrodplatz in Eichstätt in 44 Minuten zum ZOB nach Ingolstadt, das gilt natürlich auch in der umgekehrten Richtung. Zwischenstationen gibt es beispielsweise am Kreiskrankenhaus Eichstätt, Klinikum Ingolstadt und an den Universitäten (siehe auch den Fahrplan auf Seite 4 in dieser Ausgabe). Die erste Fahrt der werk täglichen zwölf Fahrtenpaare beginnt in Eichstätt um 5:52 Uhr, die letzte Abfahrt um 17:32 Uhr. Start in Ingolstadt ab ZOB Bus-Steig 15 nach Eichstätt ist um 6:50 Uhr, die letzte Fahrt der Schnellbuslinie geht um 18:30 Uhr ab.

### **Unbürokratisch und schnell**

Die Einzelkarte kostet € 4,90, günstige Mehrfahrtenkarten sind ebenso im Angebot, wie auch

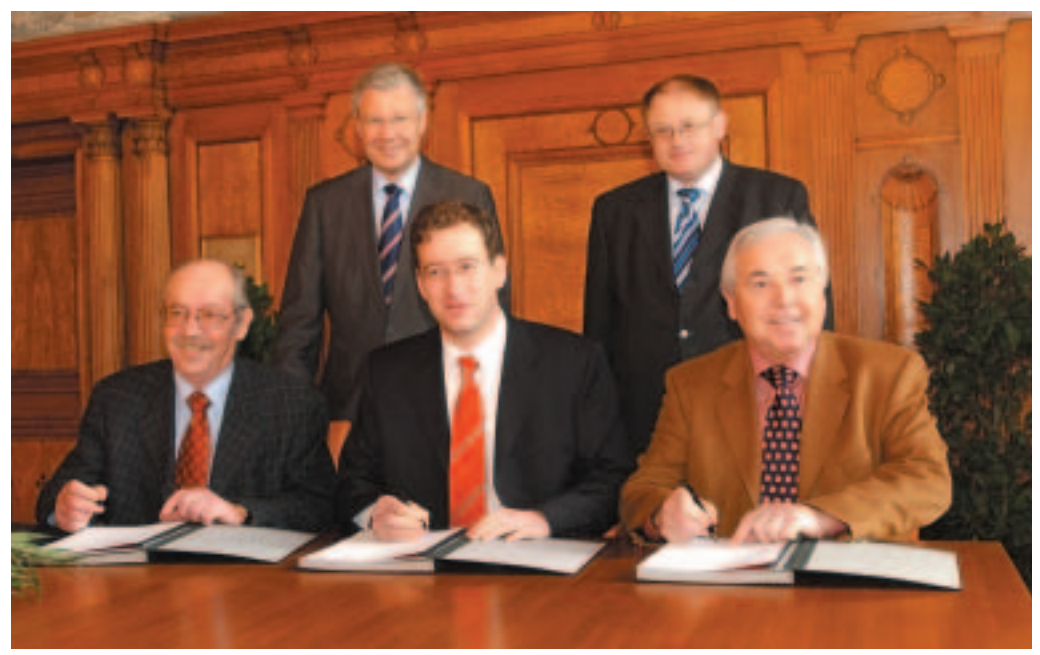

**Karl Jägle, INVG-Geschäftsführer Dr. Robert Frank und Wolfgang Jägle (v. li.) unterzeichneten am 25. Januar im Alten Rathaus Ingolstadt den Kooperationsvertrag für die Schnellbuslinie zwischen Ingolstadt und Eichstätt. OB Dr. Alfred Lehmann sowie Joachim Genosko, INVG-Aufsichtsratsvorsitzender und zugleich Vertreter der Katholischen Universität Eichstätt-Ingolstadt, assistierten bei dem feierlichen Akt.** 

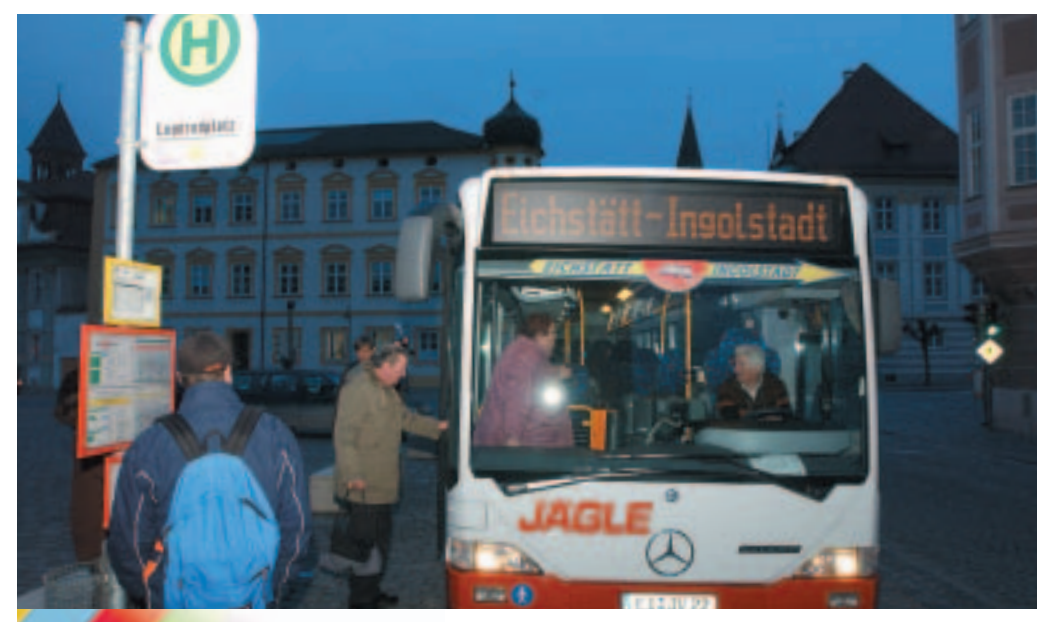

**Bereits in aller Frühe um 5:52 Uhr fährt der erste Schnellbus X 80 vom Leonrodplatz in Eichstätt in 44 Minuten nach Ingolstadt.**

2

die BahnCard zur Ermäßigung akzeptiert wird (siehe Preisliste S.4). Fahrkarten der Schnellbuslinie X 80 werden auch im INVG-Liniennetz ohne Aufpreis anerkannt - wie zum Beispiel für die Weiterfahrt zum Hauptbahnhof.

"Ich finde es ganz toll wie unbürokratisch und rasch es zur Entscheidungsfindung kam, das ist ein großer Schritt der Stadt", so Karl Jägle vom gleichnahmigen Verkehrsunternehmen, das die Schnellbuslinie eigenwirtschaftlich und ohne Zuschüsse betreibt. "Viele Anfragen aus der Be völkerung nach einer direkten Verbindung zwischen beiden Städten haben uns auch in unserem Bestreben bestärkt, das zu verwirklichen."

### **Kurzer Weg**

INVG-Geschäftsführer Dr. Robert Frank hob bei der Vetragsunterzeichnung die Vorteile des kurzen Weges hervor, die auch beispielsweise für

### **Schnellbuslinie X 80**

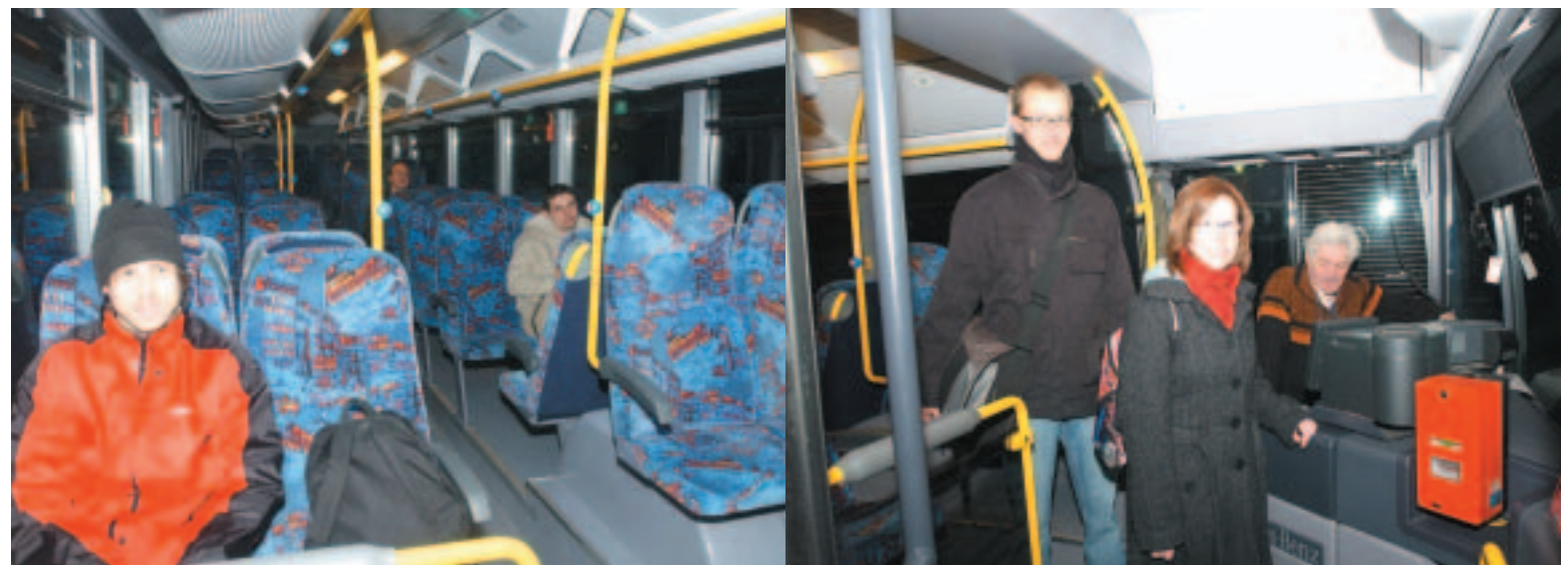

**Die ersten Fahrgäste der Schnellbuslinie am 1. Februar 2008 von Eichstätt nach Ingolstadt und ab Ingolstadt ZOB um 6:50 Uhr nach Eichstätt.** 

Berufspendler, Studenten und Berufsschüler so wie Beschäftigte bei Audi gegeben sind. In diesem Zusammenhang erwähnte INVG-Aufsichtsratsvorsitzender und Uni-Professor Joachim Genosko, dass nahezu 150 Studenten aus Eichstätt Vorlesungen auch in Ingolstadt besuchen und etwa 50 Ingolstädter an der Uni Eichstätt. Oberbürgermeister Dr. Alfred Lehmann sieht in der Vereinbahrung "nicht nur ein Zeichen guten Willens der Zusammenarbeit beider Städte", es werde "gleichsam auch ein Vorläufer eines Regionaltarifs sichtbar."

### **Kostenvorteil gegenüber Auto und Bahn**

Schon bei der Premierenfahrt am 1. Februar von Eichstätt nach Ingolstadt nutzten drei Berufs-

pendler aus Eichstätt und Preith den Vorteil der frühen und schnellen sowie bequemen Verbindung nach Ingolstadt. "Mit dem Auto bin ich jetzt auch nicht viel schneller – ich kann während der Busfahrt sogar noch etwas vorbereiten", lautete z.B. ein Kommentar.

#### **Schnellbus gut angenommen**

Der Student Stefan Jandr aus Ingolstadt und die Studentin Veronika Kriegel aus Vohbburg, die als erstes den Schnellbus in Ingolstadt am ZOB (Bussteig 15) um 6:50 Uhr zur Uni nach Eichstätt nutzten hatten bereits den Kostenvorteil einer Fahrt gegenüber Auto und Bahn ausgerechnet. Zudem wissen sie auch das Fahrplanangebot im Stundentakt zu schätzen – eine "perfekte Sache",

3

lautete der Kommentar über den erste Eindruck des Busangebots.

Dass die Schnellbuslinie schon auf einem gute Weg ist sieht man auch beim Busunternehmen Jägle in Eichstätt: "Wir sind positiv überrascht, es ist alles recht gut angelaufen," kann Georg Jägle nach den ersten Wochen berichten. "Nach dieser sehr kurzen Vorlaufzeit erleben wir bereits eine gute Resonanz und das trotz der dazwischenliegenden Ferien." Es wurden schon Monatskarten von den Fahrgästen gekauft und auch immer mehr Schüler entdecken die Vorzüge und den Zeitvorteil der durch die neue Linie im Stunden-Takt besteht.

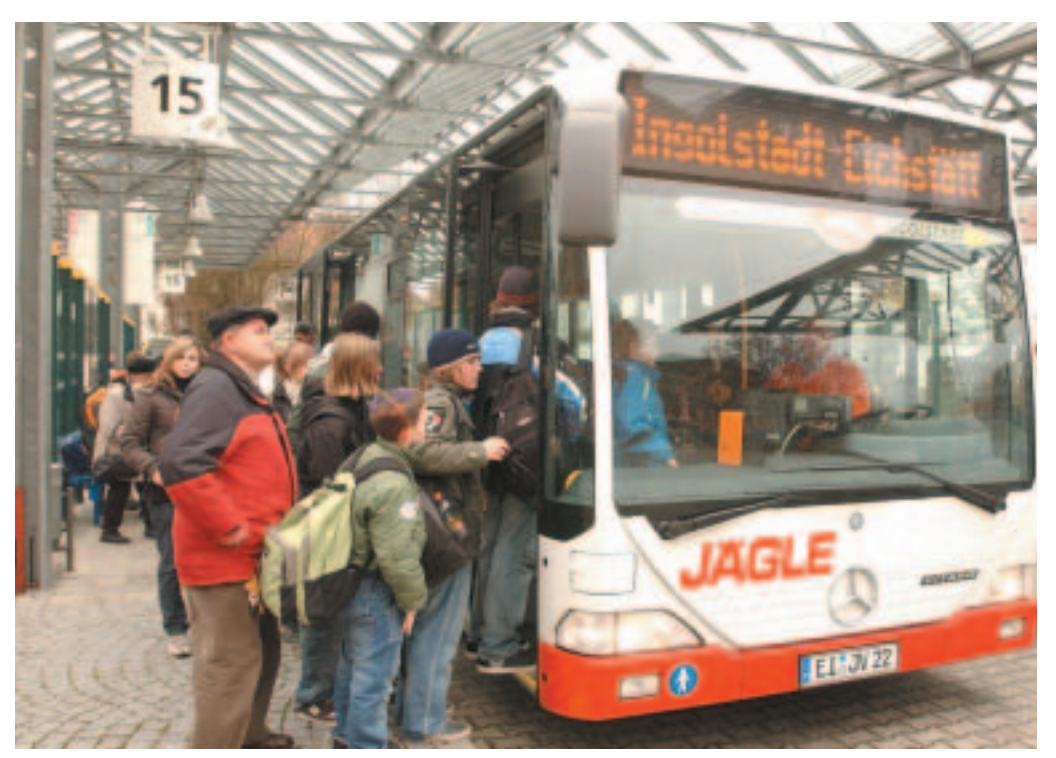

**Am Bussteig 15 am ZOB in Ingolstadt fährt der Schnellbus ab in Richtung Eichstätt.**

### IMPRESSUM

Haltestelle, Amtliche Mitteilungen und Informationen der Ingolstädter Verkehrsgesellschaft mbH (INVG)

#### **Herausgeber:**

Ingolstädter Verkehrsgesellschaft mbH, INVG Dollstraße 7, 85049 Ingolstadt, Tel. 0841/9341825

**Verantwortlich für den Inhalt:** INVG-Geschäftsführer Dr. Robert Frank

### **Redaktion:**

Hans-Jürgen Binner, Leiter der INVG-Geschäftsstelle; Johann Müller Foto- u. Pressedienst Johnmüller, Tel. 0841/33617, Fax 0841/17479

#### **Druck:**

Mayer & Söhne, Druck- und Mediengruppe GmbH Oberbernbacher Weg 7, 86551 Aichach Auflage: 87.500 Stück

#### **Verteilung:**

86.700 Stück an Haushalte im INVG-Verkehrsgebiet. Werbeagentur Christian Bauer, Tel. 0841/76876 **Programmhinweise, Termine und Preise ohne Gewähr - Änderungen vorbehalten.**

## **Schnellbuslinie X 80**

### **LINIE X 80 EICHSTÄTT – INGOLSTADT FAHRPLAN**

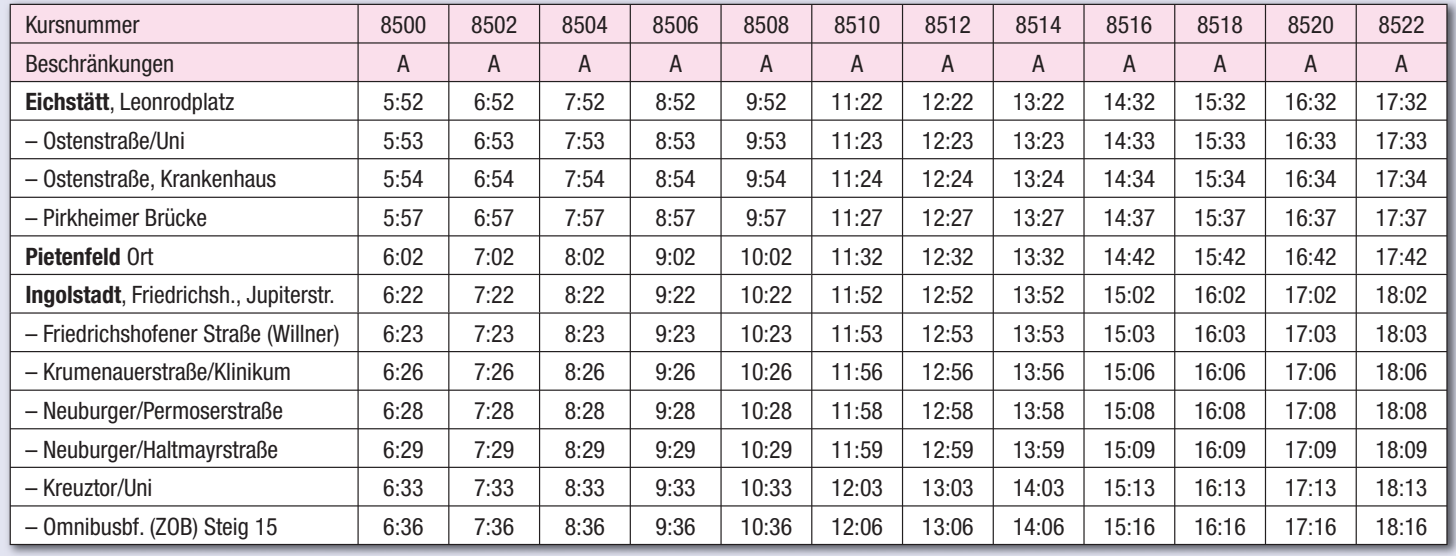

A = Montag bis Freitag an Werktagen

**JVB-***JÄGLE*

### **JVB-***JÄGLE* **LINIE X 80 INGOLSTADT – EICHSTÄTT** F A H R P L A N

**Gültig ab 1. Februar 2008**

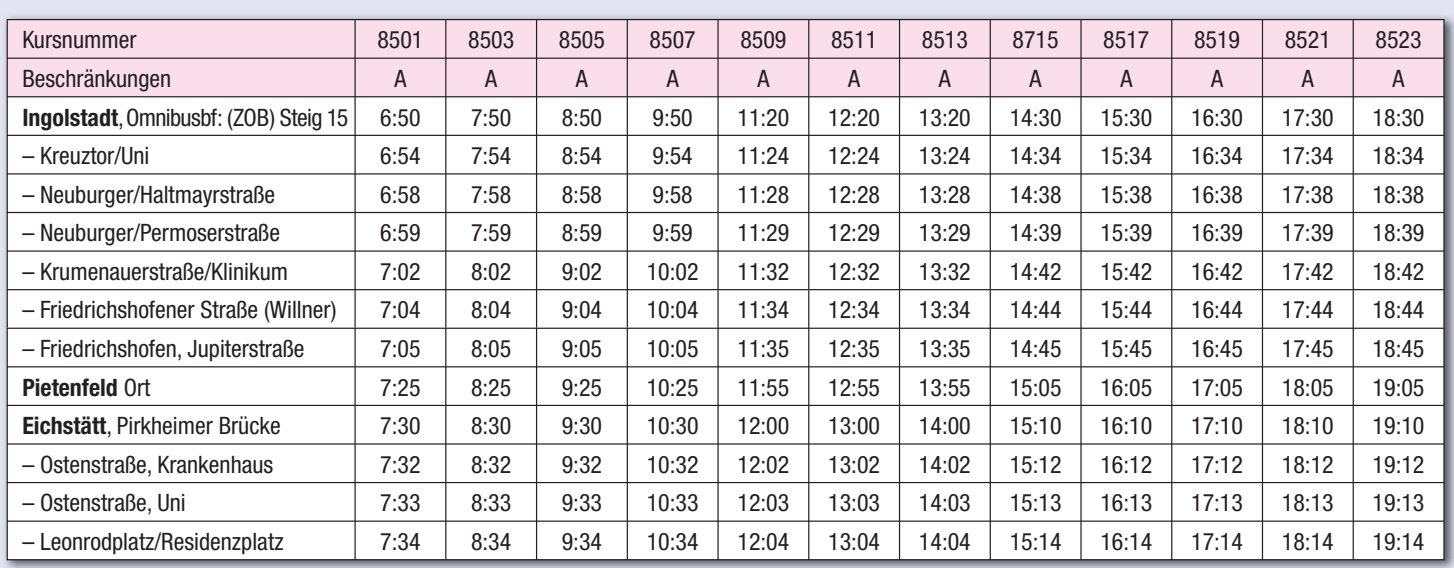

 $\begin{pmatrix} 4 \end{pmatrix}$ 

A = Montag bis Freitag an Werktagen **Gültig ab 1. Februar 2008**

### **FAHRPREISE Fahrschein-Anerkennung**

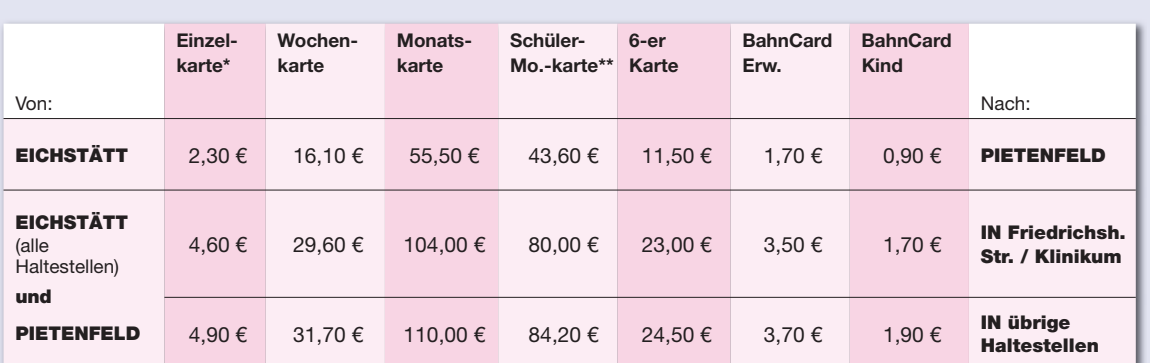

Kinderermäßigung vom vollendeten 6. bis zum 14. Lebensjahr: 50 %

\*\* Schüler-, Studenten-, Azubi-Ermäßigung mit gültigem Berechtigungsausweis

Die INVG erkennt im Stadtgebiet der Stadt Ingolstadt die Fahrkarten der Schnellbuslinie X 80 an. Der Einzelfahrschein der Schnellbuslinie X 80 gilt für die Fahrt von Eichstätt bis zum ZOB und anschließender Weiterfahrt innerhalb der Zone 10. Die Zeitkarten gelten uneingeschränkt in der Zone 10. Fahrgäste der Schnellbuslinie X 80, die nur einen Fahrschein bis Friedrichshofen gelöst haben, müssen sich für die Weiterfahrt im Liniennetz der Ingolstädter Verkehrsgesellschaft einen Fahrschein der INVG kaufen.

### **INVG attraktiv für die Region**

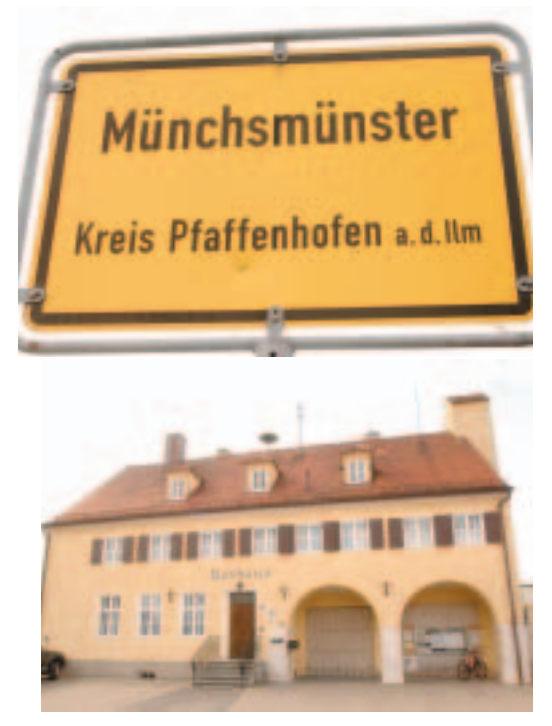

**Die Bevölkerung der Umlandgemeinden in der Region weiss den Service der INVG immer mehr zu schätzen. Nach der Gemeinde Egweil, die sich dem Verkehrsverbund der INVG zum Jahresfahrplan 2008 angeschlossen hat, dem Start der Schnellbuslinie zwischen Eichstätt und Ingolstadt, bekundet auch die Gemeinde Münchsmüns ter Interesse an einer Zusammenarbeit mit dem ÖPNV in Ingolstadt. In den kommenden Wochen wird von der INVG ein Konzept erarbeitet und ein Vorschlag unterbreitet der verschiedenste Einbindungsvarianten in den INVG-Linienverkehr enthält und mit welchem verbindlichen Kostenvolumen zu rechnen ist.** 

**Auch die Stadt Geisenfeld hat bereits ihr Interesse signalisiert und Auskunft mit detaillierten und verbindlichen Zahlen über Rathaus Münchsmünster. den Kostenfaktor angefordert. Rathaus Geisenfeld.**

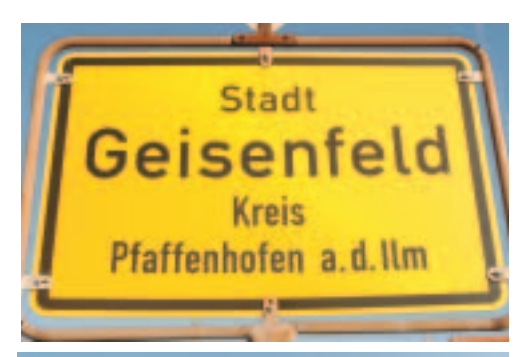

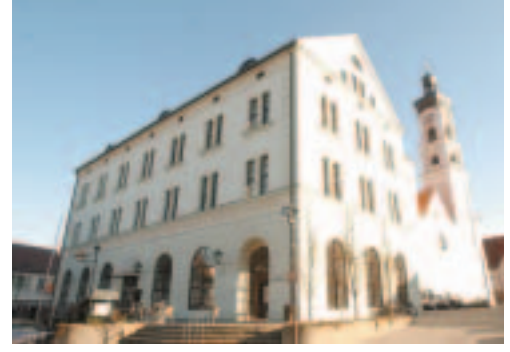

**Anzeige**

### *Gemeinsam für weniger Energieverbrauch Stadtwerke Ingolstadt erweitern ihr Serviceangebot*

Mit den richtigen Maßnahmen lässt sich in Privathaushalten ein großer Teil des Energieverbrauchs einsparen. Die Stadtwerke Ingolstadt bieten ihren Kunden deshalb neue Dienstleistungen zum effizienten Umgang mit Energie an. Ausgangspunkt für diese Energie-Spar initiative ist die Serviceseite www.SparsDir.Info. Energiespar-Interessierte können hier umfassende Informationsmöglichkeiten in Anspruch nehmen. "Energiesparen ist nicht nur aufgrund der steigenden Energiepreise ein wichtiges Thema. Auch aus Gründen des Umweltschutzes sollte sich heute jeder mit Einsparmöglichkeiten beschäftigen. Mit unserem erweiterten Informationsangebot möchten wir zeigen, dass es auch ganz einfache und unkomplizierte Maßnahmen gibt, mit denen man Energie sparen kann. Natürlich sind aber auch Tipps rund um das Bauen und Renovieren enthalten," stellt Andreas Springer, Geschäftsführer der SWI Energie GmbH die "Spar's-Dir"-Plattform vor.

Basiselement ist das individuell zusammenzustellende Infopaket. Es bietet Modernisierungsleitfäden, die zeigen, wie die energetische Qualität von Wohngebäuden und Heizanlagen verbessert werden kann. Aber auch umfangreiche Energiespartipps für den Alltag können auf der neuen Internetseite bestellt werden. Ein virtueller Flug durch ein Musterhaus ist genauso möglich wie ein online durchführbarer Energiespar-Check. Informationen über Fördermittel für energiesparende Maßnahmen und die Auswahl eines persönlichen Energieberaters oder Energieausweis-Ausstellers sind insbesondere Service-Leistungen des neuen Internetangebotes.

Besonders Haus- und Wohnungsbesitzer dürfte das große Sparpotenzial interessieren, das im richtigen Umgang mit Energie und einem energetisch modernisierten Haus steckt. Für sie lohnt es sich unter Umständen, in Modernisierungsmaßnahmen von Wärmeschutz oder Heizanlagen zu investieren. Aufgrund der Vielfalt der Möglichkeiten und der Unübersichtlichkeit des Angebots sind hier Privatpersonen aber häufig auf

die Unterstützung von neutralen Sachverständigen angewiesen. Nur durch ausreichende und vor allem individuelle Informationen darüber lassen sich die jeweiligen Bedürfnisse ermitteln und somit die sinnvollen Maßnahmen ergreifen.

Ziel der "Spar's Dir"-Plattform ist es, in der Vielfalt an Informationen ein einfaches und neutrales Instrument zu bieten, mit dem sich Kunden schnell einen Überblick verschaffen können.

Die Stadtwerke unterstützen so, dass jeder interessierte Kunde, der Strom, Erdgas oder Wärme bezieht, in Zukunft mehr aktiven Einfluss auf die Höhe seiner Energiekosten hat oder zumindest über ausgiebige Informationen verfügt, wie er selbst die Kosten reduzieren kann. "Wir wollen vor diesem Hintergrund unseren Kunden helfen, die Preissteigerungen individuell abzuschwä chen," erklärt Springer.

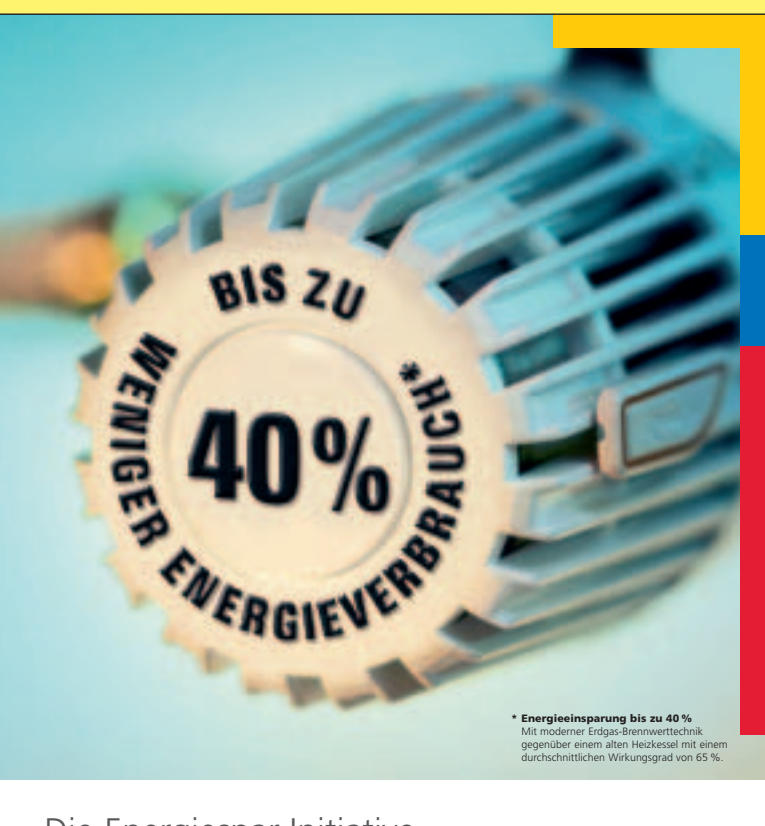

# Die Energiespar-Initiative

Wachen Sie mit. Energiespar-Infopaket kostenlos anfordern unter: www.SparsDir.Info oder 01 80/5 90 77 88\*\* \*\* (für 0,14 € je Minute aus dem dt. Festnetz, abweichender Mobilfunktarif).

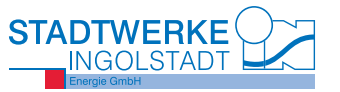

## **Schüler nutzen INVG-Service**

*Rund 13.000 Schüler nutzen an Schultagen auf dem Weg zu ihrer Bildungsstätte vor allem in der Früh und am Mittag die Busse der INVG. Die sichere und pünktliche Beförderung der jungen Kunden bedeutet für die Verantwortlichen des ÖPNV eine hohe logistische Herausforderung und permanentes Bemühen diesen Anspruch optimal zu erfüllen.*

Es kommt dennoch vereinzelt vor, dass Kritik wegen überfüllter Schul- und Linienbusse zu den Hauptverkehrszeiten laut wird. "Wir gehen selbstverständlich jeder Beschwerde sofort nach", so INVG-Geschäftsführer Dr. Rober Frank und verweist auch darauf, dass zu den Stoßzeiten zusätzlich zum Linienverkehr 58 sogenannte Verstärkerbusse unterwegs sind. Zudem beobachten nahezu täglich INVG-Mitarbeiter ausgesuchte Strecken um den optimalen Ablauf der Beförderung der Fahrgäste zu gewährleisten.

### **1500 Schüler in 48 Minuten**

So wurde kürzlich um sieben Uhr in der Früh die Fahrgastfrequenz an der Bushaltestelle Fauststraße in Ingolstadt überprüft, denn von dort kam die jüngste Beschwerde zu diesem Zeitpunkt. Ein Blick in den überwiegend von Schulkindern benutzten Linienbus zeigte jedoch, dass noch Platz für etwa 15 Fahrgäste vorhanden war – also kein Handlungsbedarf für die Erweiterung der Kapazität gegeben ist.

Schauplatz Bussteig am Hauptbahnhof wenig Minuten später: Ein Verkehrsmeister der KVB Ingolstadt ist hier tätig um einen reibungslosen Ablauf der Fahrzeuge zu sichern und die Busbe-

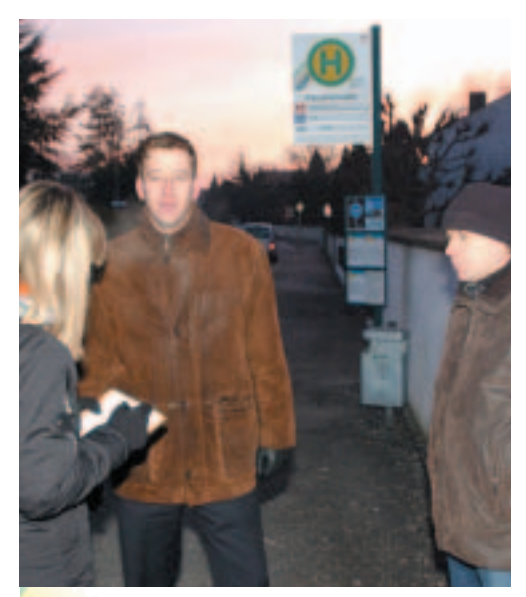

**Ortstermin um 7:00 Uhr an der Bushaltestelle in der Fauststraße in Ingolstadt. INVG-Geschäftsführer Dr. Robert Frank überprüfte zusammen mit INVG-Verkehrsmeister Detlef Gaßmann ob der Linienbus noch Fahrgastkapazitäten – vorwiegend Schulkinder - aufnehmen kann.**

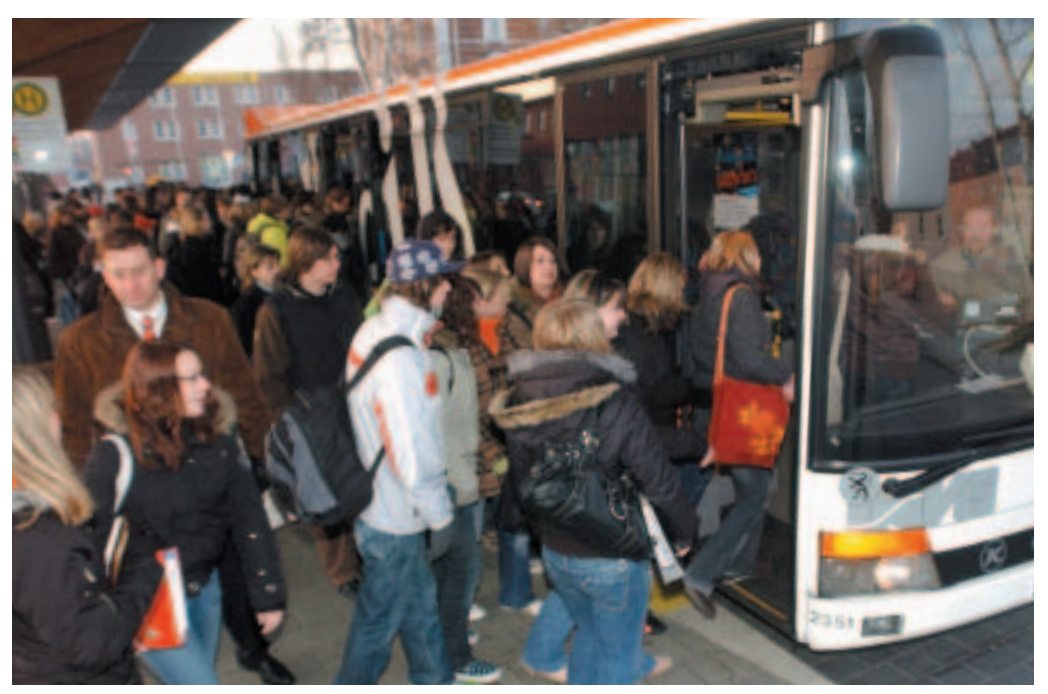

**Bussteig am Hauptbahnhof Ingolstadt: Von 7:00 bis 7:48 Uhr bringen 20 Linienbusse und fünf Verstärkerbusse über 1500 Schüler sowie zahlreiche Berufspendler in die Stadtmitte.**

nutzung der Schüler, die überwiegend mit den Zügen aus München und Regensburg ankommen, zu koordinieren. Über 1500 junge Leute wollen von hier aus an Schultagen im Zeitraum von 7:00 bis 7:48 Uhr den Unterricht und zusätzlich auch die Berufspendler ihre Arbeitsstätte pünktlich erreichen. In diesem kurzen Zeitraum fahren vom Bahnhofplatz 20 Linienbusse und zusätzlich fünf Verstärkerbusse Richtung Stadtmitte und ZOB.

### **Verkehrsmeister sorgt für geordneten Ablauf**

Die Aufgaben des Organisators, der in dieser Zeitspanne vor Ort ist, besteht darin, darauf zu achten, dass die Busse nicht überfüllt losfahen, der Sicherheitsbereich im Frontbereich der Fahrzeuge freigehalten wird und die Passagiere nach hinten aufrücken, um die zur Verfügung stehenden Plätze zweckdienlich auszunutzen.

**Auch wenn das Gedränge beim Aus- und Einstieg groß ist gilt für die Fahrgäste: Keine Angst vor den automatisch schließenden Türen, man kann nicht eigeklemmt werde. Bei Widerstand bzw. sobald etwas dazwischen gerät öffnen sich die Türen von selbst. Solange die Türen geöffnet sind kann zudem der**

6

### **Bus nicht losfahren – eine Sperrvorrichtung verhindert das. Während der Fahrt gehen selbstverständlich die Türen nicht auf.**

Bei Zugverspätungen muss ein Verstärkerbus gegebenenfalls ein paar Minuten zurückbehalten werden um auch für die Nachzügler die schnellstmögliche Beförderung noch zu gewährleisten. Zudem wird die aktuelle Aufnahmekapazität der Linienbusse so mit einkalkuliert, dass unterwegs zur Stadtmitte noch andere Fahrgäste zusteigen können. Alles funktioniert auch diesmal optimal und wo Menschenmassen wenige Minuten zuvor den Bahnhofvorplatz geradezu überfluteten sind nunmehr vereinzelt Personen zu sehen.

An zehn Bushaltestellen in Ingolstadt wurde an diesem Tag überprüft, ob die Beförderungskapazitäten ausreichen. Fazit: Keine Probleme - zur weiteren Optimierung des Ablaufs auf der Linie 70 Hindemithstraße Richtung Schule an der Ungern ederstraße ist jetzt in der Frühe allerdings ein weiterer Bus eingesetzt und demnächst soll ein weiteres Fahrzeug den Ablauf am Hauptbahnhof ab 7:30 Uhr ergänzen.

## **Großer Bus - kleiner Bus?**

*Die Erstellung des Einsatzplans für die Omnibusse und die Dienstpläne für das Fahrpersonal erfordert täglich ein hohes Maß akribischer Arbeit. Gilt es doch für die INVG insgesamt den Ablauf von ca. 220 Fahrzeugen und die Arbeitszeit von 350 Busfahrern und Busfahrerinnen zu koordinieren und so optimal einzusetzen, dass für die INVG-Kunden die geforderten Leistungen störungsfrei und sicher erfüllt werden.* 

Zu den Dienstplänen der Busfahrerinnen und Busfahrer erstellen die Verkehrsplaner zusätzlich noch einen Wagenumlaufplan. Dieser ist gleichsam der "Dienstplan für die Omnibusse". Hier wird exakt festgelegt, welcher Bus an welchem Tag wann und wo eingesetzt wird. Hierbei wer-

den die Omnibus nach ihrer Größe unterschieden. Derzeit sind vier verschiedene Fahrzeuggrößen im Verkehrsgebiet der INVG im Einsatz. Midi-Busse mit einer Länge von 10,80 Metern und Platz für 60 Fahrgäste, Standard-Linienbusse mit einer Länge von 12 Metern für 110 Personen, Dreiachser mit einer Länge von 15 Metern und Platz für 125 sowie Gelenkbusse mit einer Länge von 18 Metern mit 140 Plätzen.

Durch regelmäßige Zählungen wird ermittelt, welche Fahrten von wievielen Fahrgästen genutzt werden und wann. Besonders in den Hauptverkehrszeiten zwischen 7:00 und 8:00 Uhr sowie zwischen 12:40 bis 13:40 Uhr steigt das Verkehrsaufkommen sprunghaft an. Aus diesem Grund ist es notwendig, dass hier größere Fahrzeuge zum Einsatz gelangen als in der übrigen Zeit. Wollte man auf der sicheren Seite sein und das größtmögliche Platzangebot anbieten, müsste man auf allen Linien zu allen Tageszeiten ausschließlich Gelenkbusse einsetzen. Doch wie immer im Leben muß es auch hier Kompromisse geben, denn der ÖPNV muss auch finanzierbar sein.

Deshalb werden auch kleinere Fahrzeuge auf Fahrten eingesetzt, die nicht so stark frequentiert sind. Diese Busse werden bevorzugt auch nachmittags und nachts eingesetzt, während die großen nach Möglichkeit ab dem frühen Nachmittag zum Betriebshof zurückkehren und dort gepflegt und gewartet werden für ihren Einsatz

7

am nächsten Tag. Jedesmal ist das jedoch nicht möglich. Zum einen sind nicht genügend kleinere Fahrzeuge vorhanden um am Nachmittag ausschließlich diese Fahrzeuge einsetzen zu können, zum anderen kommt es vor, dass sich die Busse den ganzen Tag über weit ab von den Betriebshöfen im Liniennetz der INVG aufhalten und nur mit großem, zusätzlichem Kostenaufwand und unter Einsatz eines eigenen Fahrers in den Betriebshof bringen ließen.

So wird jeder Einzelfall geprüft, ob es sinnvoller ist, einen Tausch vorzunehmen oder ob es wirtschaftlicher ist, das große Fahrzeug erst am Abend in den Betriebshof zurückzuholen. Oftmals ist dies keine leichte Entscheidung für den Verkehrsplaner, er beeinflusst durch seine Arbeit maßgeblich den wirtschaftlichen Erfolg der Verkehrsunternehmen im INVG-Gebiet. Selbstverständlich wird er laufend mit Informationen versorgt, ob sich Gewohnheiten der Fahrgäste geändert haben, beispielsweise ob eine Fahrt, die früher eher mäßig besetzt war, nun den Einsatz eines größeren Busses rechtfertigt.

Ziel der Arbeit muss immer bleiben, gerade so viele große Fahrzeuge im Einsatzbestand zur Verfügung zu haben, dass alle Fahrgäste sicher und komfortabel befördert werden können. Auf der anderen Seite sollen keine halbleeren Busse durch die Stadt fahren - dies zu vermeiden ist ein wichtiges Ziel, denn wie gesagt es besteht auch eine große wirtschaftliche Verantwortung.

### *Info-Tafeln am Nordbahnhof*

Info-Service für die Bahn- und Buskunden: Neue dunkelblaue Informationstafeln der INVG erleichtern den Fahrgästen am Nordbahnhof in Ingolstadt die Orientierung. An den drei Abgängen von den Gleisen sind über den Aufzügen die Hinweise angegeben welchen Ausgang zu welcher Straßenseite man benutzen muss um auch zu den entsprechenden Haltestellen der jeweiligen Linienbusse auf kurzem Weg zu gelangen.

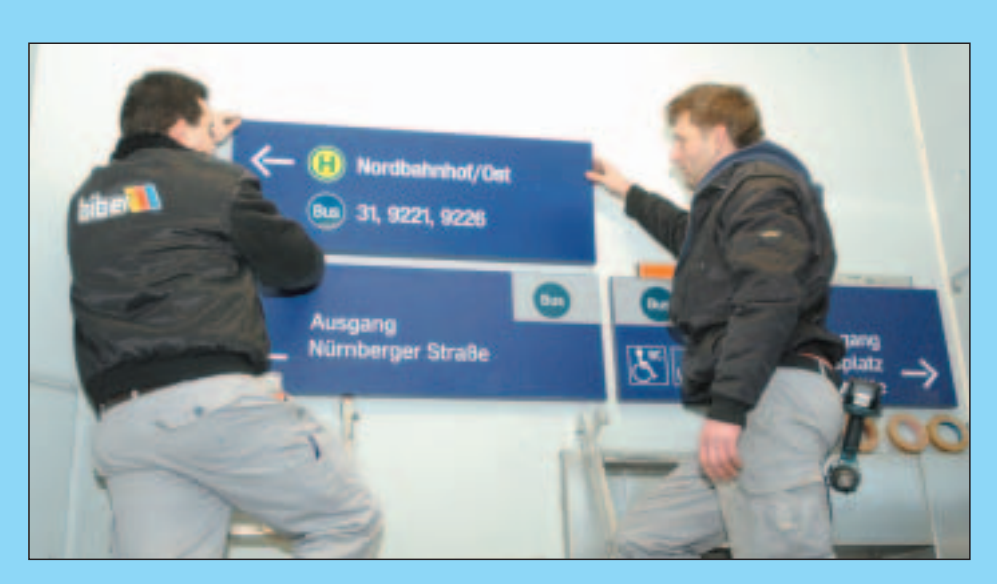

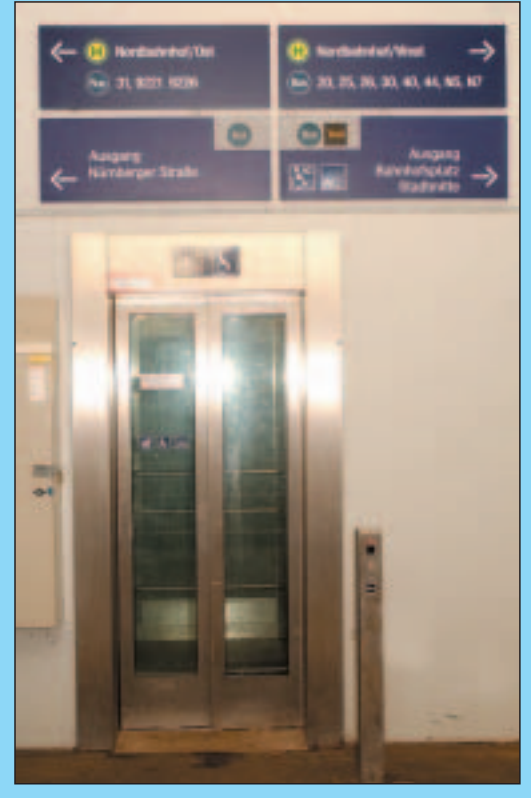

# **Parken in Ingolstadt \_\_\_\_\_\_\_\_\_\_\_\_\_\_\_\_\_\_\_\_\_\_\_\_\_\_\_\_\_\_\_\_\_\_\_\_\_\_\_\_\_\_\_\_**

*Parken in Ingolstadt leicht gemacht - rund 1400 befestigte Stellplätze stehen mit dem im vergangenen Jahr neu gestalteten Parkplatz am Festplatz an der Dreizehnerstraße in unmittelbarer Nähe zum Zentrum zur Verfügung.*

*Für die attraktive Tagespauschale von nur € 1,00 – Monatskarte € 20,00 – kann man das Auto bequem abstellen und sich die lästige Parplatzsuche ersparen. Die Monatskarte (individuell für 30 Tage) ist erhältlich an der Tiefgarage "Am Schloß" und über die Verwaltung.*

*"Kostenlos Busfahren" heißt es zudem: Die Inhaber des Parktickets vom Festplatz dürfen – wie auch mit dem Ticket von der Tiefgarage am Reduit-Tilly - mit dem jeweiligen Parkticket zwischen dem ZOB und Brückenkopf kostenlos die INVG-Busse nutzen.*

*Übrigens: Bezahlen Sie an innerstädtischen Parkeinrichtungen bequem und einfach mit Ihrer EC-, Scheck- oder Kreditkarte. Es ist kein Papierticket und kein Bezahlvorgang am Kassenautomaten nötig.* 

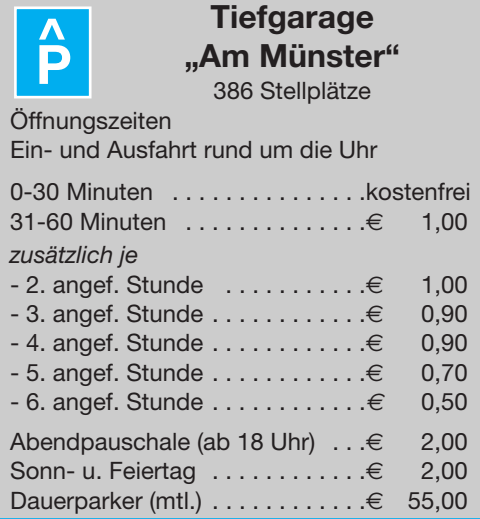

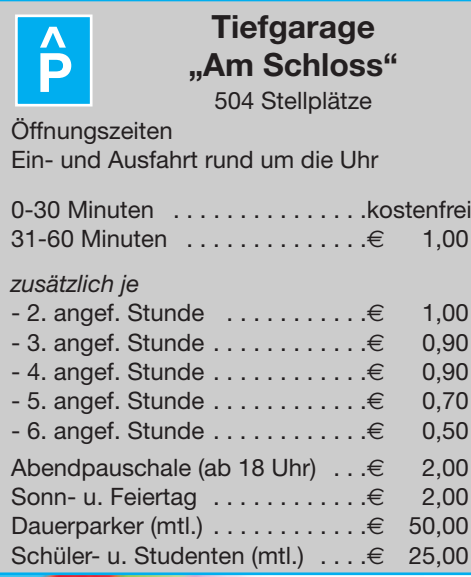

**The Second Second** 

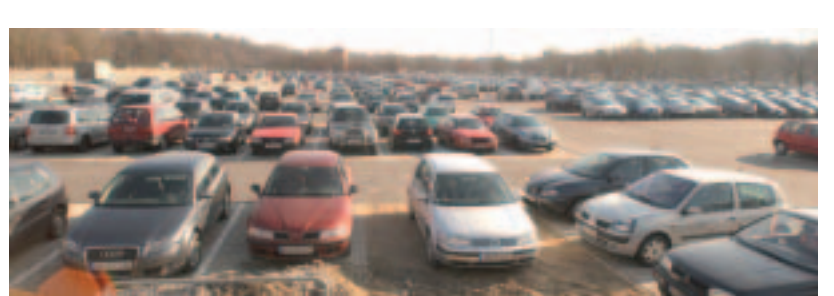

Anzeige

**Immer ein Platz frei – rund 1400 Parkplätze stehen am Volksfestplatz zur Verfügung.**

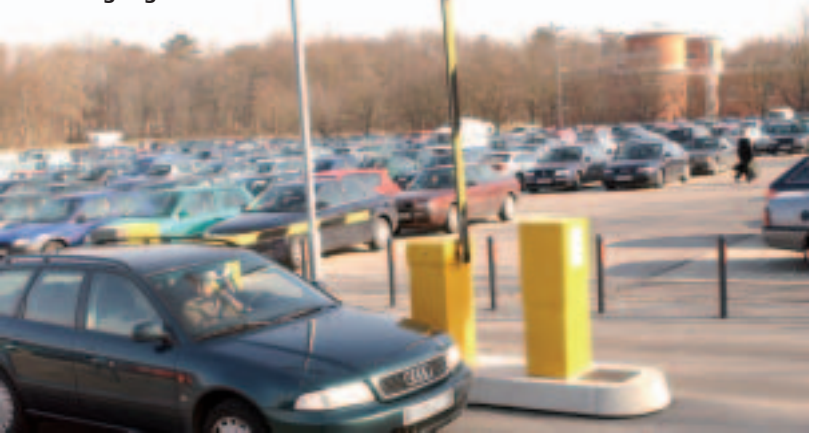

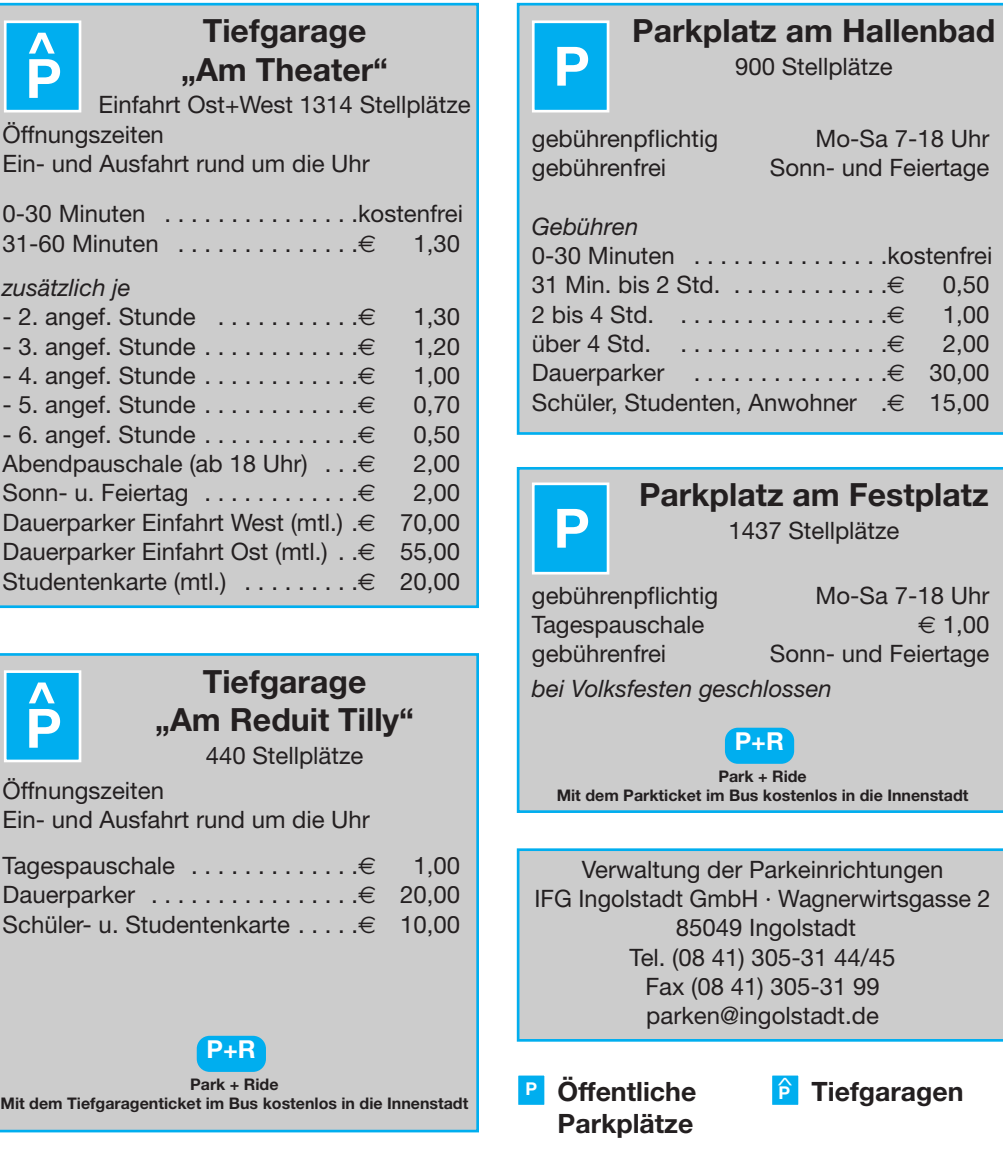

**14**

**Tiefgarage "Am Reduit Tilly"** 440 Stellplätze

Tagespauschale . . . . . . . . . . . . . € 1,0

Ein- und Ausfahrt rund um die Uhr

**Park + Ride** Mit dem Tiefgaragenticket im Bus kostenlos in die Innen

8

**P+R**

**Tiefgarage "Am Theater"**

 $-3.$  angef. Stunde . . . . . . . . . . . € 1,2

Ein- und Ausfahrt rund um die Uhr

Öffnungszeiten

**P**

Öffnungszeiten

### **Neuer Airport Bus**

*"Erst Busfahren - dann fliegen," so lautet die Empfehlung für den Ingolstädter Airport-Express seit der Eröffnung des neuen Flughafens in München im Jahr 1992. Wurden anfangs rund 37.000 Fahrgäste im Jahr befördert, so hat sich die Zahl im vergangenen Jahr mittlerweile mit über 75.000 Airport-Express Benutzern mehr als verdoppelt. Vor wenigen Wochen wurde die Busflotte nun mit einem neuen Fahrzeug mit modernster Umwelttechnik ergänzt.*

Beinahe rund um die Uhr können Reisende und am Flughafen Beschäftigte aus der Region im 90-Minuten-Takt stressfrei und bequem mit dem Airport-Express nach München fahren. Der erste Bus fährt ab Ingolstadt (KVB-Betriebshof) um 03:00 Uhr, 05:00 Uhr und dann alle 90 Minuten bis 20:00 Uhr und um 22:15 Uhr. Ab dem Flughafen München um 5:10 Uhr (Terminal 2 E 03) alle 90 Minuten bis 21:40 und 00:10 Uhr.

Wegen der steigenden Nachfrage sind jetzt mit dem neuen Mercedes Benz Tourismo – Schadstoffklasse Euro 5 - drei große Busse mit jeweils einer Kapazität von 50 Sitzplätzen unterwegs. Mit dem umweltschonenden Abgaswert der eigentlich erst ab Oktober 2009 zur Pflicht wird "setzen wir unsere schon 2006 begonnene Initiative fort, bei Bus-Neuanschaffungen bereits diesen Standard zur Pflicht zu machen," so INVG-Geschäftsführer Dr. Robert Frank. Durch den geplanten weiteren Ausbau des von Jahr zu Jahr mehr boomenden Münchener Airports ist damit zu rechnen, dass auch zukünftig der Platzbedarf für die Passagiere in den Bussen steigen wird.

Die Flughafenlinie fährt vom KVB Ingolstadt-Betriebshof in der Ettinger Straße in Ingolstadt über die Haltestellen Audiforum, ZOB Bus-Steig 20, Kurt-Huber-Straße, Briefzentrum Freising, Flughafen-Besucherpark, Terminal 1 und Flughafen-Zentralbereich zum Terminal 2. Zudem werden auf der Fahrtstrecke Bedarfshaltestellen angesteuert. Zusätzlich werden von der KVB Ingolstadt GmbH auch Tagesausflugsfahrten zum Besucherpark des Flughafens angeboten – ob Multimediaschau mit Flugsimulation, Ausstellung mit historischen Flugzeugen oder der Besucherhügel mit herrlichem Ausblick auf das Luftfahrtgelände, für Jung und Alt ist das immer wieder ein beonderes Erlebnis.

Auf dem Bus-Betriebshofgelände können die Benutzer des Airport-Express ihre Autos für eine Gebühr von fünf Euro abstellen. Die einfache Fahrt mit der Flughafenlinie kostet € 16,50, die Hin- und Rückfahrt zusammen € 27,--. Für Kinder müssen einfach € 11,50 entrichtet werden, hin und zurück € 20,--. Weitere Infos unter Telefon (0841) 4 90 16 20.

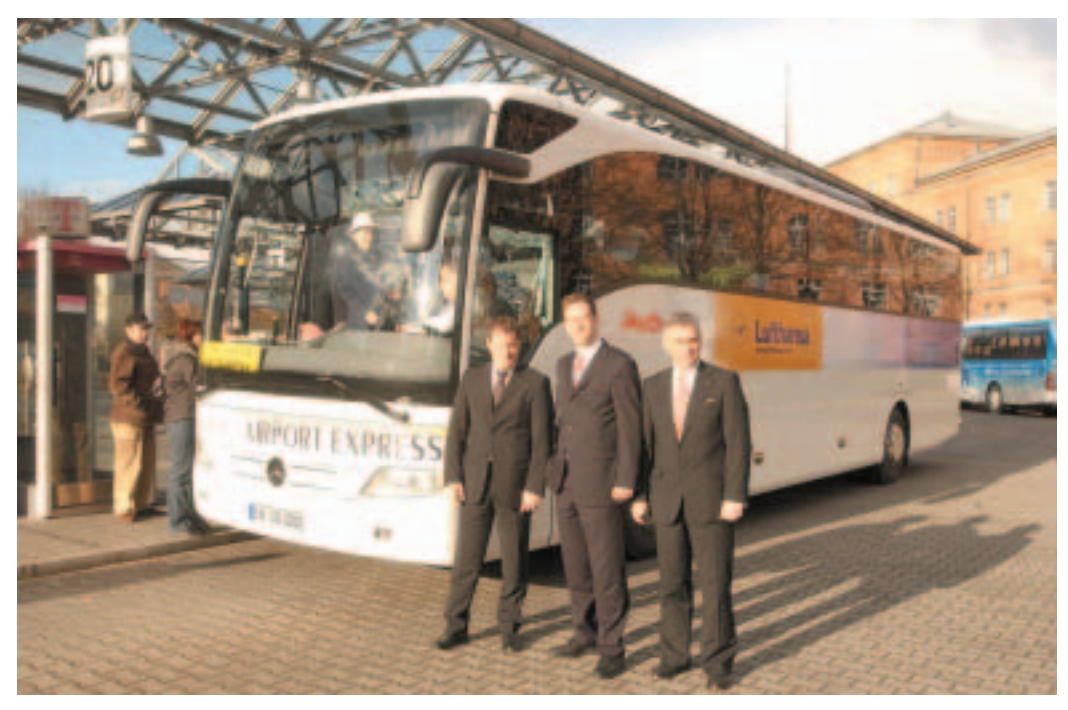

**Ein neuer, umweltfreundlicher Mercedes Benz Tourismo Schadtstoffklasse Euro 5 ist seit wenigen Wochen als Ingolstädter Airport-Express unterwegs. Am ZOB Ingolstadt Bussteig 20 stellten (v.li.) Tobias Kappler (Mercedes Benz München), INVG-Geschäftsführer Robert Frank und Signot Tyroller, Geschäftsführer Mercedes-Praunsmändtl Ingolstadt den Bus der Öffentlichkeit vor.**

### *Airport München weiter im Aufwind 34 Millionen Passagiere 2007*

"Volle Schubkraft voraus – der Flughafen München setzt seinen Aufstieg fort", so hieß es genau vor einem Jahr, als für das Jahr 2006 der Rekordwert von 30,8 Mio. Fluggäste gezählt wurde. Erstmals auf Platz 7 in Europa landete damals die bayerische Metropole (in Deutschland nach Frankfurt/Main auf Platz 2) unter den passagierstärksten Flughäfen Europas, noch vor Rom-Fiumicino.

Der Rekordkurs wurde auch im vergangenen Jahr beibehalten: Für das Jahr 2007 konnten 34 Mio. Fluggäste bilanziert werden, das heißt, an einem Tag durchschnittlich 93.000. Rund

 $\left( 9\right)$ 

432.000 Starts und Landungen - in einer Stunde rund 90 - gingen über die Rollbahn. Damit schob sich der Flughafen München auf der Weltrangliste vom 30. auf den 28. Platz.

Ein Ende des Steigflugs ist noch nicht in Sicht, sind doch die Start- und Landebahnen für diesen Sommer bereits zum jetzigen Zeitpunkt zu 80 Prozent ausgebucht. Dass der Flughafen auch für Tagesausflügler immer attraktiv ist beweisen die über 10.000 Zuschauer, die im vergangenen März die erste Landung eines Airbus A 380 in München verfolgten.

### **Bayern-Ticket\_\_\_\_\_\_\_\_\_\_\_\_\_\_\_\_\_\_\_\_\_\_\_\_\_\_\_\_\_\_\_\_\_\_\_\_\_\_\_\_\_\_\_\_\_\_\_\_\_\_\_\_\_\_\_**

*Das Bayern-Ticket, das Bayern-Ticket Single und das Bayern-Ticket Nacht gelten auch innerhalb des INVG-Verkehrsgebietes und bei der INVG für die Linienbusse ohne Zeitbeschränkungen. Das Bayern-Ticket und das Bayern-Ticket Single können bei allen Busfahrern des INVG-Verbundverkehrs und in einigen ausgesuchten Vorverkaufsstellen erworben werden.*

Mit den DB-Angeboten City-Ticket und Bayern-Ticket lassen sich Bahnfahrt und INVG-Nutzung kombinieren. Wer nach Ingolstadt reist, kann gleich auf die INVG umsteigen und wer ab Ingolstadt einen Ausflug machen will, kann problemlos von den Bussen der INVG auf die Nahverkehrszüge der Bahn umsteigen.

### **Bayern-Ticket Single € 19,00**

#### **Wer?**

Das Bayern-Ticket Single gilt für Einzelreisende

#### **Wann?**

Die Fahrkarte gilt von Montag bis Sonntag an dem auf der Fahrkarte angegebenen Geltungstag für beliebig viele Fahrten und zwar **ab 9:00 Uhr des angegebenen Geltungstages bis 3:00 Uhr des Folgetages,** an allen Samstagen und Sonntagen sowie den in ganz Bayern gültigen gesetzlichen Wochenfeiertagen von 0:00 Uhr des angegebenen Geltungstages bis 3:00 Uhr des Folgetages. Für die Geltungsbereiche außerhalb Bayerns gilt die Feiertagsregelung nur, wenn der angegebene Geltungstag in Bayern und dem betreffenden Geltungsbereich gesetzlicher Feiertag ist. Ansonsten gilt die Benutzung des Angebots erst ab 9:00 Uhr.

### **Wo?**

Das Ticket gilt in Zügen der Produktklasse C (IRE, RE, RB, S) von Verkehrsunternehmen des DB Konzerns auf allen Strecken in Bayern.

Das Bayern-Ticket Single gilt auch auf folgenden Streckenabschnitten: In Baden-Württemberg bis Ulm Hbf (im Verkehr von und nach den bayerischen Orten Thalfingen, Oberelchingen und Unterelchingen) und Lindau – Memmingen über Kißlegg; auf der Außerfernbahn (Vils (GR) – Reutte (Tirol) – Ehrwald (Gr) im Verkehr von und nach Deutschland, jedoch nicht im innerösterreichischen Binnenverkehr von und nach Kufstein sowie Salzburg Hbf. Es gilt auch im einund ausbrechenden Verkehr mit Verkehrs-/Tarifverbünden und Verkehrsgemeinschaften. Innerhalb von Verkehrs-/Tarifverbünden und Verkehrsgemeinschaften gilt es nur dann, wenn dies in einer besonderen Vereinbarung geregelt wurde. Bayern-Ticket Single werden in den Zügen anderer Eisenbahnverkehrsunternehmen nur dann anerkannt, wenn dies in einer besonderen Vereinbarung geregelt wurde. In Bussen

**TAX** 

der regionalen Omnibusgesellschaften der DB oder anderer Gesellschaften - auch wenn es sich um Schienenersatz-, Anstoß- oder Parallelverkehr hendelt – gilt es nur, wenn das in den Tarifen der jeweiligen Busgesellschaften besonders geregelt ist. Ausnahmen werden in einer besonderen Vereinbarung geregelt.

#### **Womit?**

Sie fahren mit dem InterRegioExpress (IRE), dem RegionalExpress (RE), der RegionalBahn (RB) und der S-Bahn in der 2. Wagenklasse.

#### **Hinweise**

Rückgabe, Umtausch und Erstattung nicht benutzter Tickets sowie Platzreservierung und 1.- Klasse-Fahrten sind ausgeschlossen.

Wenn die Züge nicht voll sind, können Sie Ihr Fahrrad mitnehmen. Dazu benötigen Sie zusätzlich – pro – Fahrrad eine Fahrradkarte des Nahverkehrs. In Verbindung mit dem Bayern-Ticket Single gilt die Fahrradkarte den ganzen Tag für beliebig viele Fahrten in den Nahverkehrszügen. Die Fahrradmitnahme innerhalb des INVG-Verbundverkehrs ist nicht gestattet. Darüber hinaus gelten die besonderen Tarifbestimmungen über die teilweise kostenlose Mitnahme von Fahhrädern in Bayern und in Baden-Württemberg.

### **Bayern-Ticket € 27,00**

#### **Wer?**

Das Bayern-Ticket gilt für:

● Einzelreisende

- Eine Gruppe mit bis zu fünf Personen, unabhängig vom Alter, oder
- Eltern bzw. Großeltern (oder ein Elternteil bzw. ein Großelternteil) mit beliebig vielen eigenen Kindern oder Enkelkindern (bis einschließlich 14 Jahren)
- Bei gemeinsam reisenden Personen ist die Erweiterung der Gruppengröße oder ein Austausch der Personen nach Fahrtantritt nicht zugelassen.

**12**

 $10$ 

### **Wann?**

Siehe wie Bayern-Ticket Single. **Wo?** Siehe wie Bayern-Ticket Single. **Womit?** Siehe wie Bayern-Ticket Single.

### **Hinweise**

Siehe auch Bayern-Ticket Single. Für entgeltpflichtige Hunde sind Fahrkarten der 2. Wagenklasse zum halben Normalpreis zu erwerben.

#### **Bayern-Ticket Nacht € 19,00**

### **Wer?** Siehe Bayern-Ticket. **Wann?**

Die Fahrkarte gilt von Montag bis Sonntag an dem auf der Fahrkarte angegebenen Geltungstag für beliebig viele Fahrten und zwar ab 18:00 Uhr des angegebenen Geltungstages bis 6:00 Uhr des Folgetages, in den Nächten auf Samstag, Sonntag und gesetzlichen Feiertagen in Bayern bis 7:00 Uhr des Folgestages.

### **Wo?**

Siehe wie Bayern-Ticket Single. **Womit?**

Siehe wie Bayern-Ticket Single.

### **Hinweise**

Rückgabe, Umtausch und Erstattung nicht benutzter Tickets sowie Platzreservierung und 1.- Klasse-Fahrten sind ausgeschlossen.

Wenn die Züge nicht zu voll sind, können Sie Ihr Fahrrad mitnehmen. Dazu benötigen Sie zusätzlich – pro Fahrrad – eine Fahrradkarte des Nahverkehrs. Darüber hinaus gelten die besonderen Tarifbestimmungen über die teilweise kostenlose Mitnahme von Fahrrädern in Bayern und in Baden-Württemberg. Die Fahrradmitnahme innerhalb des INVG-Verbundverkehres ist nicht gestattet. Für entgeltpflichtige Hunde sind Fahrkarten der 2. Wagenklasse zum halben Normalpreis zu erwerben. Die verschiedenen Formen des BayernTickets können direkt bei den Busfahrern innerhalb des INVG-Verbundverkehres gekauft werden und haben sofort mit dem Kauf Gültigkeit. Beim Kauf des BayernTickets in ausgesuchten INVG-Fahrkartenverkaufsstellen, z.B. im Bürgeramt der Stadt Ingolstadt im Neuen Rathaus, am Fahrkartenschalter am ZOB oder im Kundenzentrum der INVG in der Dollstraße 7, 85049 Ingolstadt, enthalten die BayernTickets ein Entwerterfeld, das bei Fahrtantritt entwertet werden muss. Bei den Verkaufsstellen der INVG und auch bei den Busfahrern werden die BayernTickets zum günstigen Vorverkaufspreis verkauft. Verknüpfungen zwischen Bus und Schiene bestehen am Hauptbahnhof in Ingolstadt.

### **Ingolstädter Motettenchor**

*Beim großen Frühjahrskonzert 2008 führt der Ingolstädter Motettenchor am 13. April unter der Leitung von Felix Glombitza das große Oratorium "Paulus" von Felix Mendelssohn-Bartholdy auf.* 

Dieses Werk wurde zu Lebzeiten des Komponisten weit häufiger aufgeführt als der heute bekanntere "Elias". Inhalt des über zwei Stunden dauernden, auf Texten der Bibel basierenden Oratoriums ist die Wandlung des Eiferers Saulus von Tharsus zum Apostel Paulus. Musikalisch ist die Anlehnung Mendelssohn an sein großes Vorbild Johann Sebastian Bach unüberhörbar. Eine große Rolle obliegt dem Chor, der 22 der insgesamt 45 Musiknummern zu bestreiten hat. Die anderen Stücke werden von den Solisten in den Rollen der Hauptfiguren übernommen.

Als Solisten singen: Hanna Herfurtner (Berlin, Sopran), Ursula Maxhofer-Schiele (Ingolstadt, Mez-

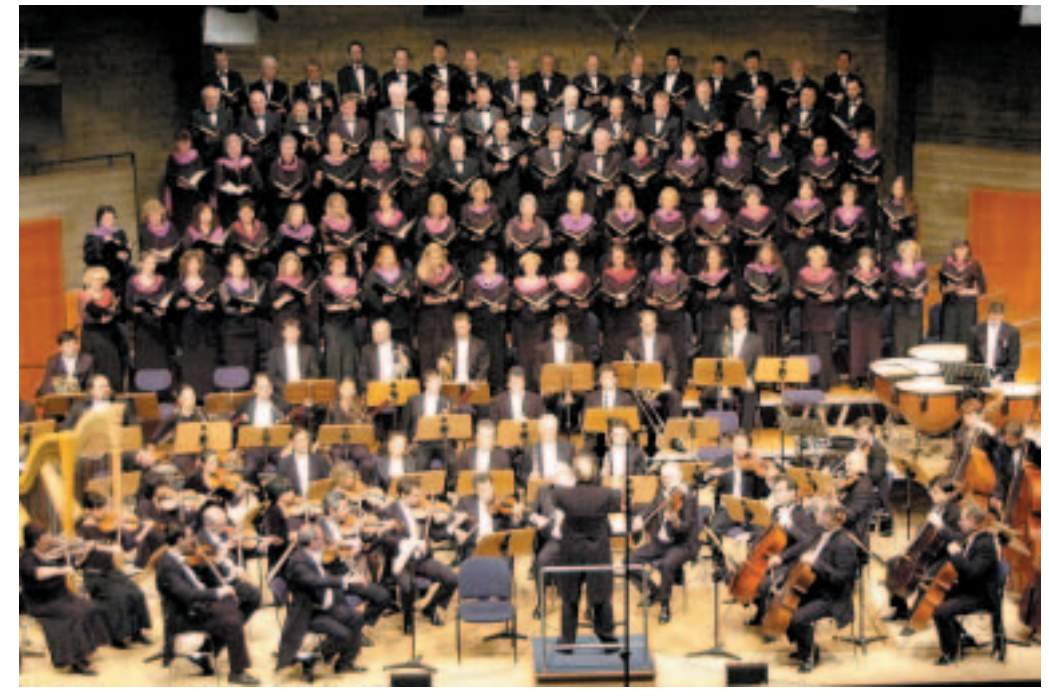

zosopran), Victor Schiering (Nürnberg, Tenor), Thomas Gropper (München, Bass) und Níkolai Ardey (Pfaffenhofen; Bass). Es spielt die Bayerische Kammerphilharmonie aus Augsburg.

**DBI BAHN** 

### Auf geht's!<br>Das Bayern-Ticket: **Bis 5 Leute, 1 Tay** Bis 5 Leute. 1 Tag. 27 Euro.

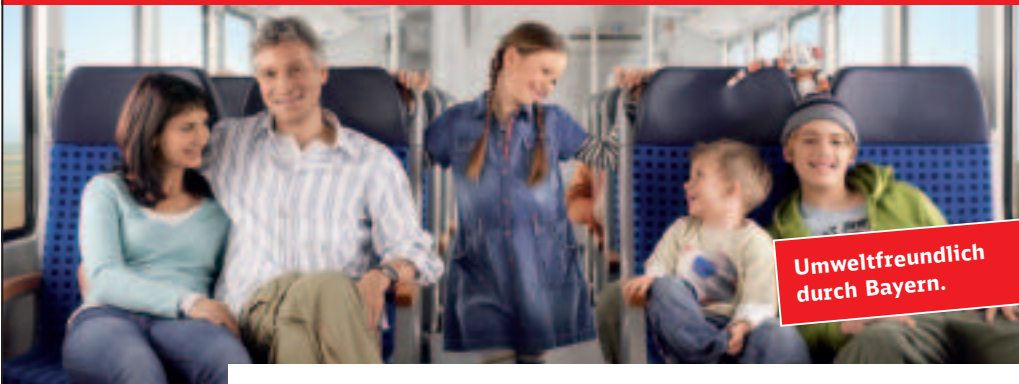

### Und bei rund 200 Ausflugszielen Rabatte bekommen.

- Bis 5 Personen, 2. Klasse in allen DB Nahverkehrszügen.
- ❚ Gilt auch in allen Nahverkehrszügen, Verbundverkehrsmitteln (S-, U- und Straßenbahnen, Bussen) und fast allen Linienbussen. Montags bis freitags von 9 Uhr bis 3 Uhr des Folgetags – an Wochenenden und Feiertagen (auch am 15.08.) sogar schon ab 0 Uhr.
- Informationen unter www.bahn.de/bayern.
- Spart durchschnittlich ein Drittel CO<sub>2</sub> pro Person im Vergleich zum Pkw.
- ❚ **Tipp für Alleinreisende oder Nachtschwärmer:** das Bayern-Ticket Single oder Bayern-Ticket Nacht für nur 19 Euro.
- ❚ Ganz einfach am DB Automaten. Für 2 Euro mehr mit persönlicher Beratung in allen DB Verkaufsstellen.

#### **Die Bahn macht mobil.**

**Wir fahren für den:**

**BAYERN** 

Das Konzert findet am Sonntag, den 13.04.2008 um 19 Uhr im Festsaal des Theaters Ingolstadt statt. Bereits um 18 Uhr macht der Musikwissenschaftler Jörg Handstein eine Einführung in das Werk im Konferenzraum des Theaterrestaurants. Der Kartenverkauf (Karten zu 26, 23, 20 und 13 €) beginnt ab dem 18.03. beim DK- Office, dem Musikhaus Zäch, der Theaterkasse, über www.motettenchor-ingolstadt.de und telefonisch über 0841/ 38836.

# **INVG Nachtkarte**

*Die INVG bietet ihren Kunden eine günstige Bus-Nachtkarte an, die zwischen 18:00 Uhr und INVG-Betriebsende zu beliebig vielen Fahrten berechtigt.*

**Die Nachtkarte kostet € 1,80 in Tarifzone 1 (Stadtgebiet), in Tarifzone IN+ € 2,00 sowie € 2,70 in Zone 2.**

## **Konzertverein Ingolstadt**

*Hochkarätige Interpreten präsentiert seit Jahrzehnten der Konzertverein dem Ingolstädter Publikum. Weitere "Highlights" zur Jubiläumssaison "90 Jahre Konzertverein" geben im März und April dieses Jahres ein Gastspiel.*

Am 4. März rezitiert Julia Fischer, Violine, mit Milana Chernyavska, Klavier. Julia Fischer, 1983 in München geboren, zählt zu den erfolgreichsten Geigensolisten, die rund um die Welt mit ihrer Musik begeistern. Sie gehört zu den international führenden Geigensolisten und errang den 1. Preis im internationalen Menuhin Wettbewerb1995 sowie den 1. Preis im Eurovisionswettbewerb 1996. Julia Fischer, seit kurzem Professorin für Geige an der Musikhochschule Frankfurt, erhielt im vergangenen Jahr zudem ein bislang nicht vergebenes Ehrendiplom der Musikhochschule München.

Der armenische Meisterpianist, Wahlingolstädter und Ingolstädter Publikumsliebling, Vardan Mamikonian, gibt am 4. April einen Klavierabend. Nach dem 1. Preis im Wettbewerb der Sowjetrepubliken folgten 1. Preise im internationalen Wettbewerb Paris 1990 und beim World Music Masters in Monte Carlo 1992. Vardan Mamikonian konzertiert in der laufenden Saison in London, Mailand, Deutschland und Schweden.

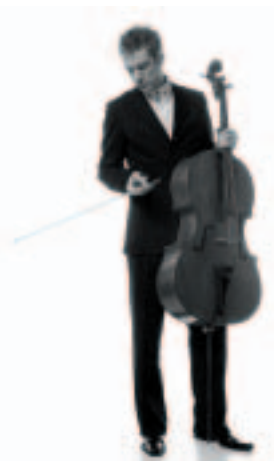

Das letzte Konzert der Jubiläumssaison bestreitet am 17. April der mit dem Bayerischen Kunstförderpreis 2003 ausgezeichnete Cellist Johannes Moser mit seinem Klavierpartner Paul Rivinius. Der 29 jährige Künstler tritt mit nahmhaften Orchestern und bei allen großen internationalen Festivals auf. Er erhielt

1. Preise beim Karl Davidoff Wettbewerb Riga 2000, beim Mendelssohn Wettbewerb Berlin 2001 und beim Tschaikowsky Wettbewerb Moskau 2002.

Karten für die Konzerte sind im Donaukurieroffice erhältlich. Bestellung auch beim Konzertverein unter Tel. 08459/33 26 49, Fax 08459/33 26 48 und im Internet unter www.service.konzertverein.de. chülerund Studenten erhalten Karten für 4,-- zu allen Konzerten des Konzertvereins.

### *Der ADAC ist umgezogen "Gelbe Engel" jetzt im DonauCityCenter*

Seit 45 Jahren ist der ADAC, Deutschlands größter Automobilclub, in Ingolstadt mit einer Repräsentanz vertreten und betreut heute über 38.000 Mitglieder in der Stadt und der Region. Um die Servicequalität für Besucher und Kunden langfristig zu sichern, hat der ADAC seinen Standort in der Milchstraße in Ingolstadt aufgegeben und ist jetzt in den neuen, modernen und über 200 Quadratmetern großen Räumlichkeiten im DonauCityCenter in der Schillerstraße 2 in Ingolstadt zu finden. "Der Service-Center ist nicht nur für die Mitglieder, wir bieten jedem unsere Service-Qualitäten an," so Dr. August Markl, Vorsitzender des ADAC Südbayern.

Die Öffnungszeiten des ADAC Service-Centers in der Schillerstraße 2 in Ingolstadt sind von Mo. bis Fr. von 9:00 bis 18:00 Uhr und samstags von 10:00 bis 14:00 Uhr.

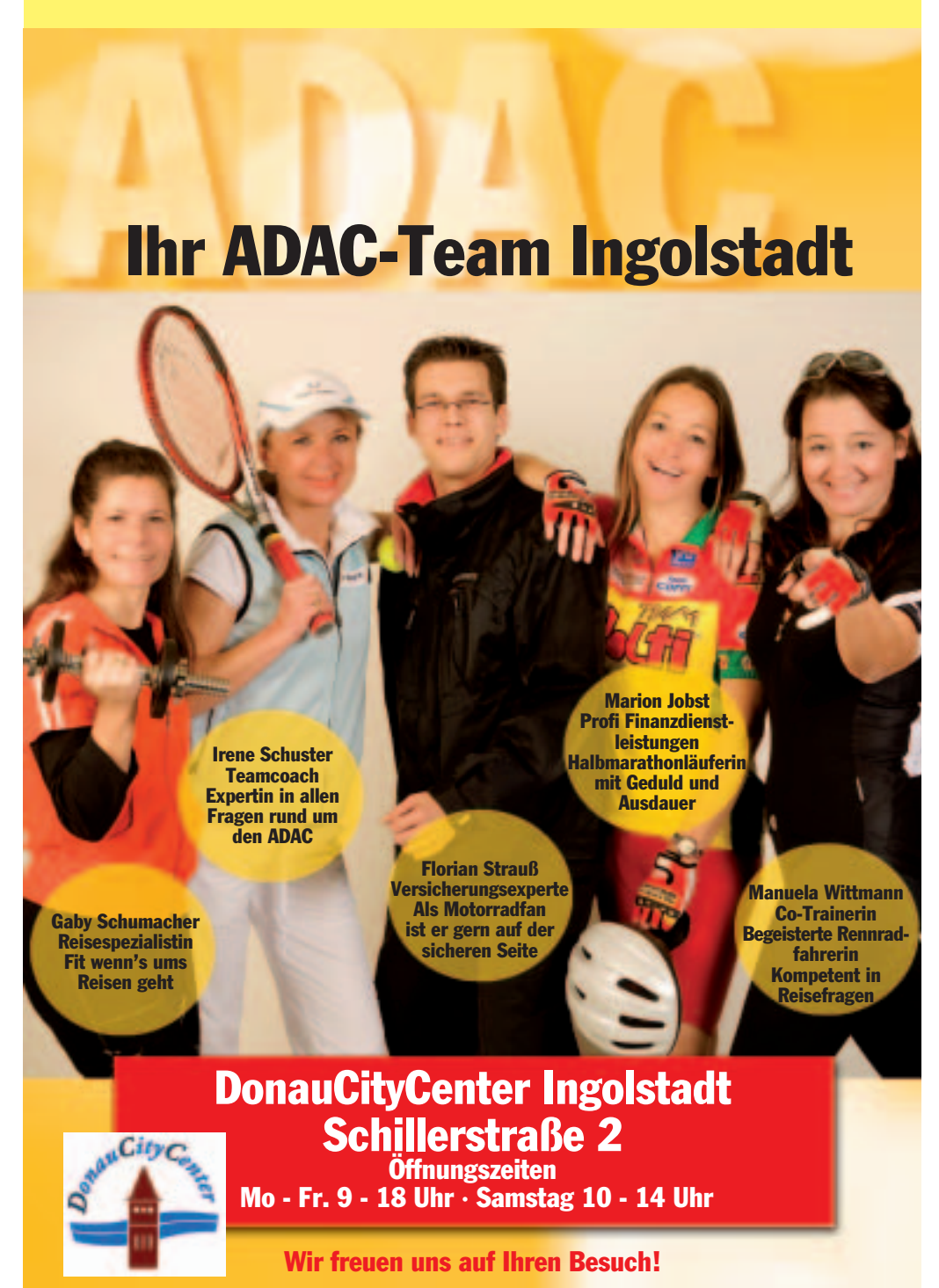